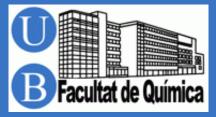

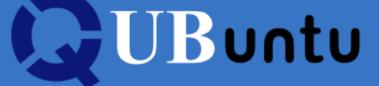

**QUBuntu 4.4** is a GNU/Linux distribution based on Ubuntu 14.04 that includes several useful applications for students and professionals in the field of chemistry: office suite (text editor, spreadsheet, presentations, etc.), editor for texts with mathematical and/or chemical equations, molecular representations, process flow diagrams, scientific calculators, numeric and symbolic mathematical packages, compilers or interpreters for Python, Fortran, C, etc., program editors, quantum chemical packages, graphical interfaces for computational chemistry, molecular dynamics, etc.

## Use through a virtualizator

QUBuntu can be used in a virtual machine installed in another host operating system (Windows, MacOS, Linux...). You can see the instructions for installing it in <u>Windows</u> or in <u>MacOS</u>.

## Password

If you are asked for the root password you should type quimica.

## Disks

The files saved during your work with QUBuntu through a virtualizator are stored in a virtual RAM-disk. Therefore they are lost if you shut down the computer unless you choose *Save the machine state*, or you copy them before in a folder shared with the host operating system (*sf\_Desktop*) or in an external memory device, or you send them to an email address. Note that before unplugging an external device you have to unmount it by clicking on its icon with the right button of the mouse and selecting *Eject* or *Safely Remove Drive*.

QUBuntu has been developed by Fernando Mota, Albert Solé, Juan Carlos Paniagua and Eudald Vilaseca, all of them members of the Materials Science and Physical Chemistry Department of the University of Barcelona. Suggestions and bug reports are welcome. Address them to <u>f.mota@ub.edu</u>

Barcelona, May of 2023. Legal deposit B.46868-2010